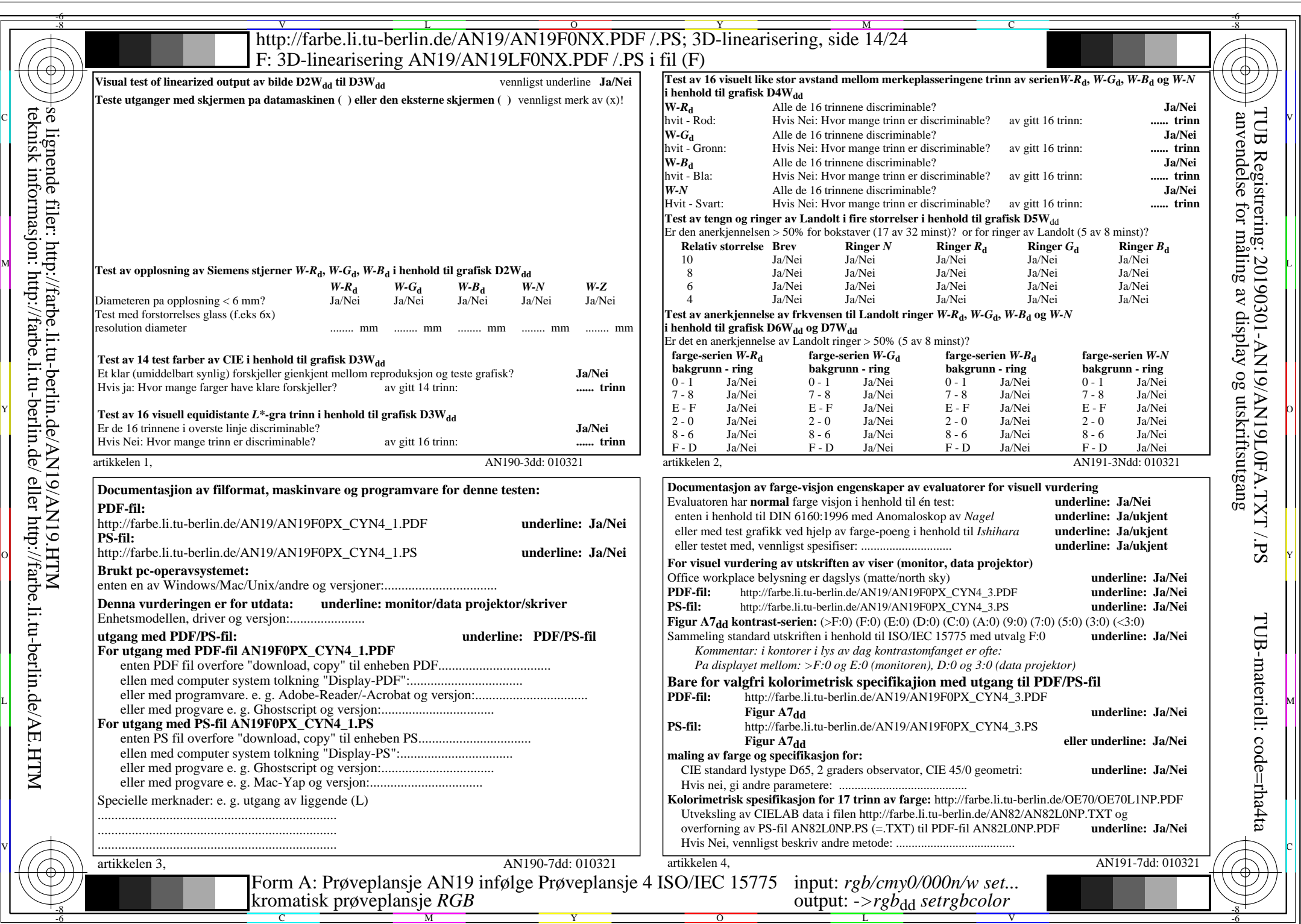

 $AN19/AN19L0NA.PDF$  /.PS14/24, rgb/cmy0/000n/w->rgb<sub>dd</sub>

 $\pm$ 

CYN4 (18:1): gp=1,000;  $g_N$ =1,428 http://farbe.li.tu-berlin.de/AN19/AN19F0NX\_CYN4\_2.PDF /.PS